# SAP EDUCATION

## **SAMPLE QUESTIONS: C\_TERP10\_66**

SAP Certified - Associate Business Foundation & Integration with SAP ERP 6.0 EHP6

Disclaimer: These sample questions are for self-evaluation purposes only and do not appear on the actual certification exams. Answering the sample questions correctly is no guarantee that you will pass the certification exam. The certification exam covers a much broader spectrum of topics, so do make sure you have familiarized yourself with all topics listed in the exam competency areas before taking the certification exam.

#### **Questions**

J.

 $1.$  What do you have to consider when creating chart of accounts in Financial Accounting?

Note: There are 3 correct answers to this question.

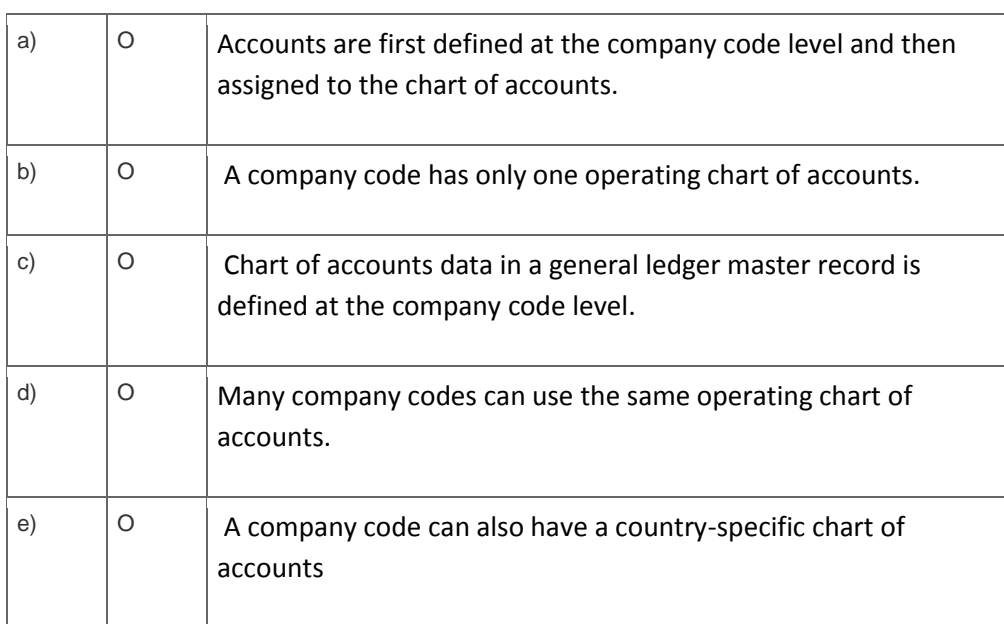

2. How can you assign organizational levels in SAP Warehouse Management?

Please choose the correct answer.

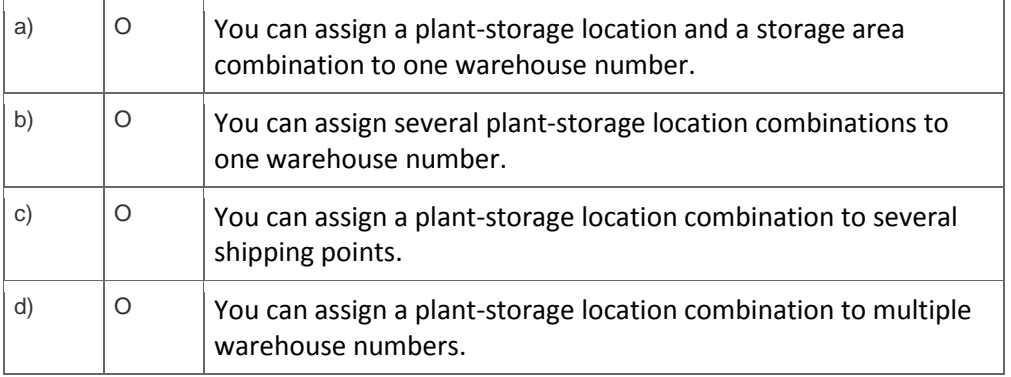

3. Which of the following Management Accounting (CO) components requires an operating concern?

Please choose the correct answer.

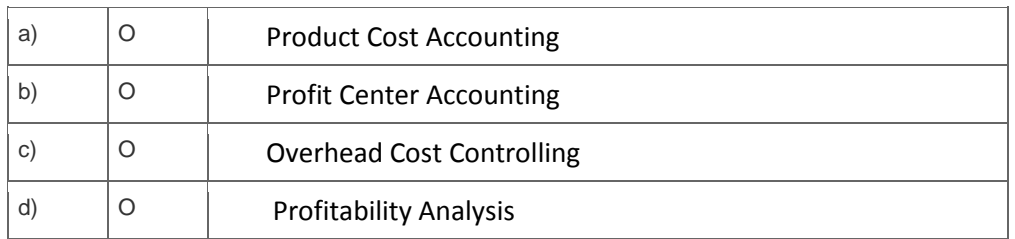

4. What is the purpose of a routing in the manufacturing business process?

Please choose the correct answer.

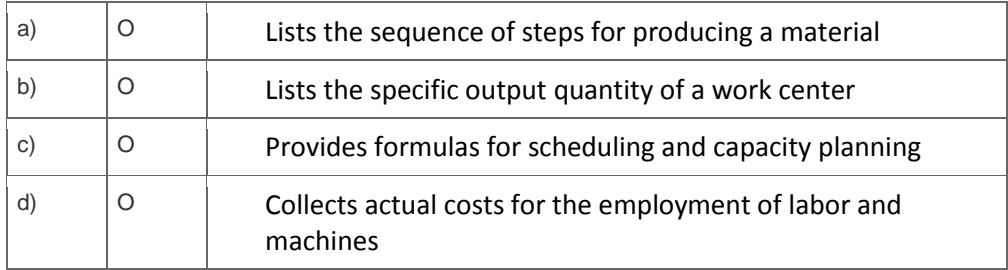

5. Your organization uses the manufacturing business process. You are reviewing a production order and notice that no labor time has been recorded in the production order.

Which manufacturing business process step has NOT been completed?

Please choose the correct answer.

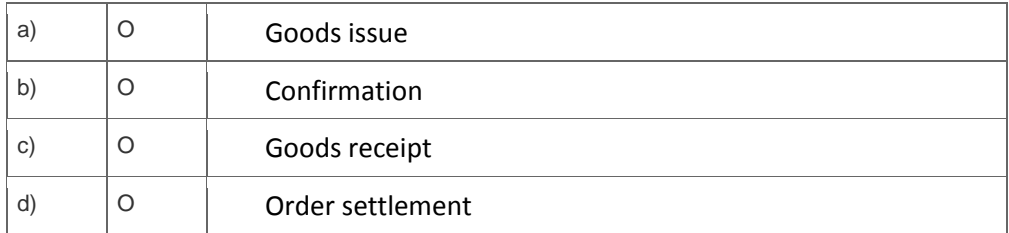

<sup>6.</sup> Which of the following statements regarding bills of material (BOM) in the material planning business process are correct?

Note: There are 2 correct answers to this question?

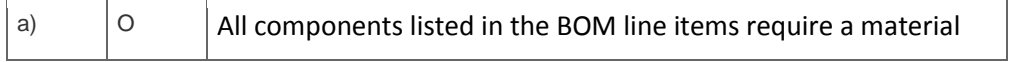

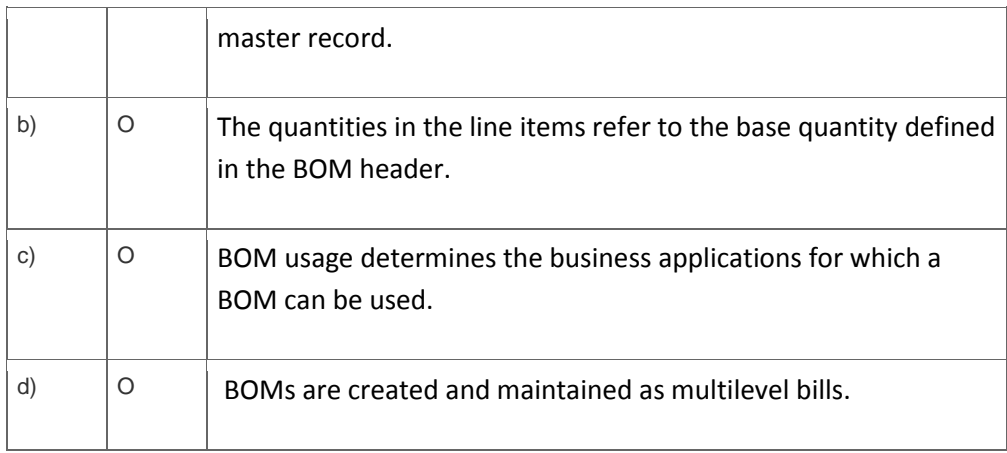

7. A billing document is created in sales order processing.

What integration with business processes occurs when the billing document is saved?

Note: There are 2 correct answers to this question.

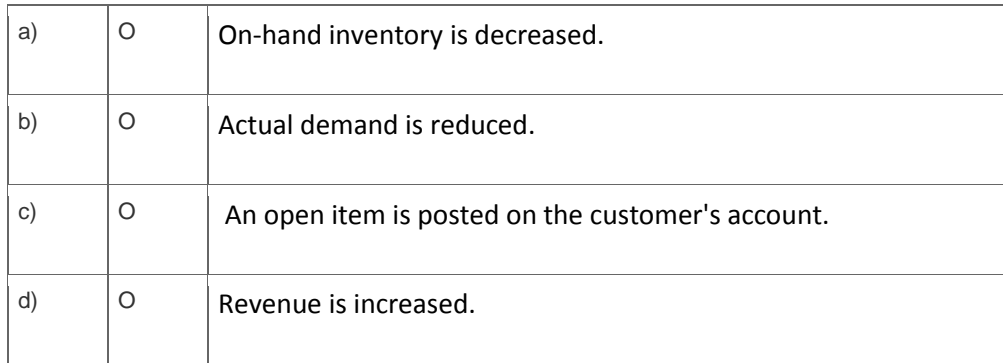

8. How can you assign organizational levels in the order-to-cash (sales order processing) business process?

Note: There are 3 correct answers to this question.

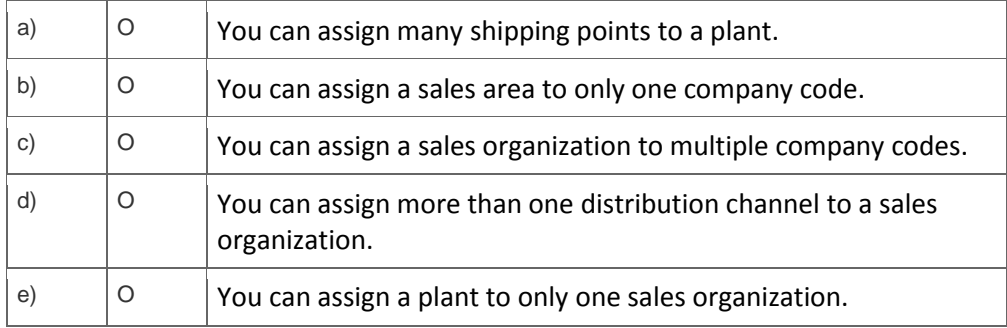

9. In Project System, which of the following operative indicators can you set in a WBS element?

Note: There are 3 correct answers to this question.

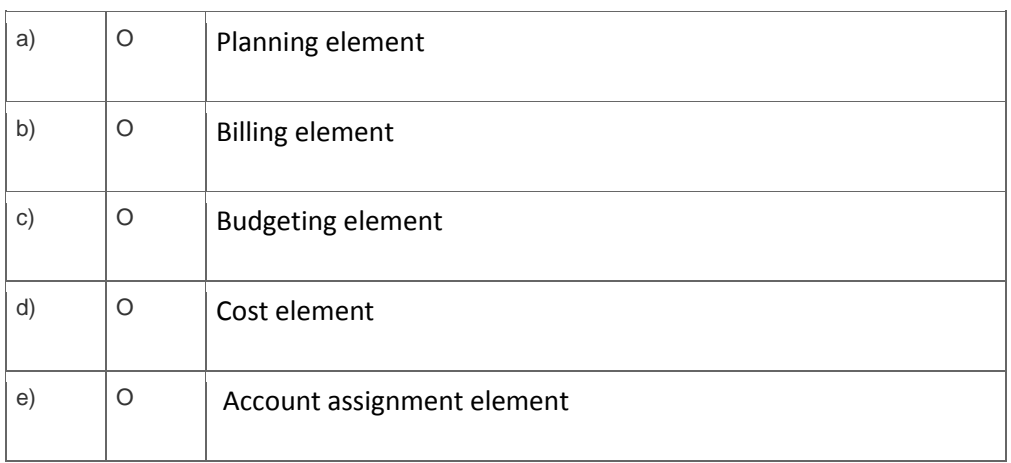

 $10$ . Logistic invoice verification is the process whereby a vendor's invoice is compared to the goods receipt document and the purchase order.

What integration with other business processes occurs after completion of the logistics invoice verification?

Note: There are 2 correct answers to this question.

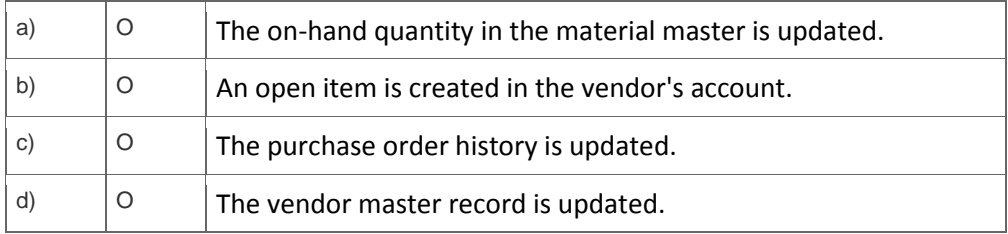

### 11. What happens when a vendor's invoice is posted?

Please choose the correct answer.

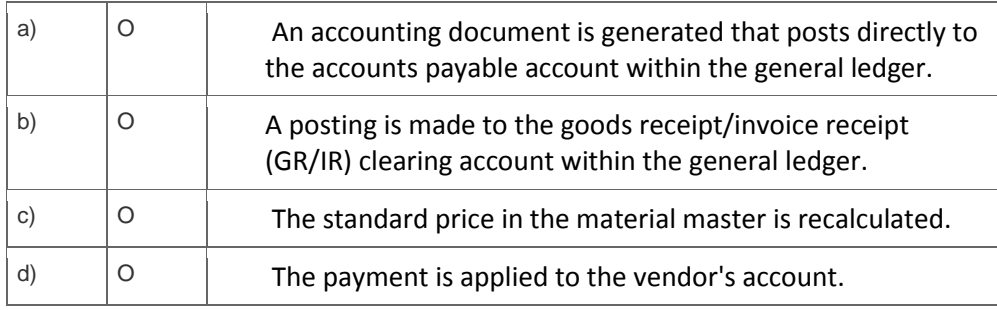

12. Which of the following organizational levels are required to create a purchase order?

Note: There are 3 correct answers to this question.

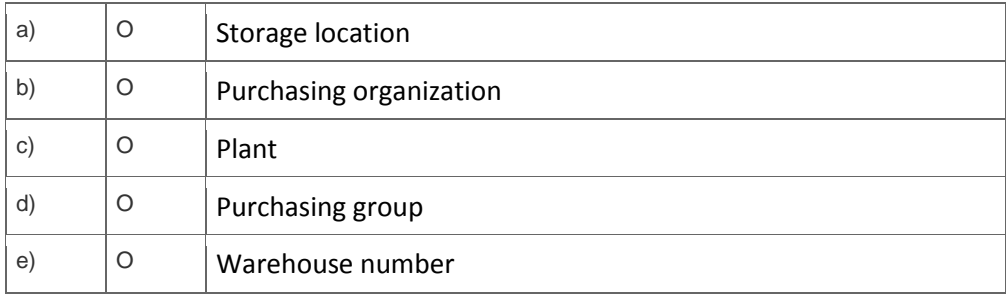

13. Business analysis objects are called InfoObjects in SAP NetWeaver Business Warehouse. These InfoObjects can be divided into characteristics and key figures.

Which of the following InfoObjects are examples of key figures?

Note: There are 3 correct answers to this question.

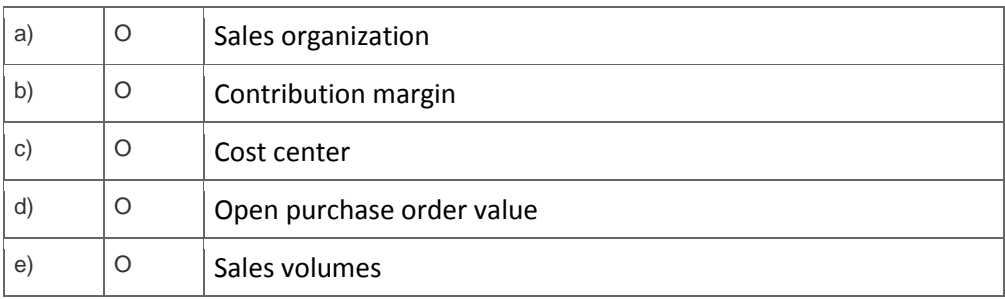

#### **Solutions**

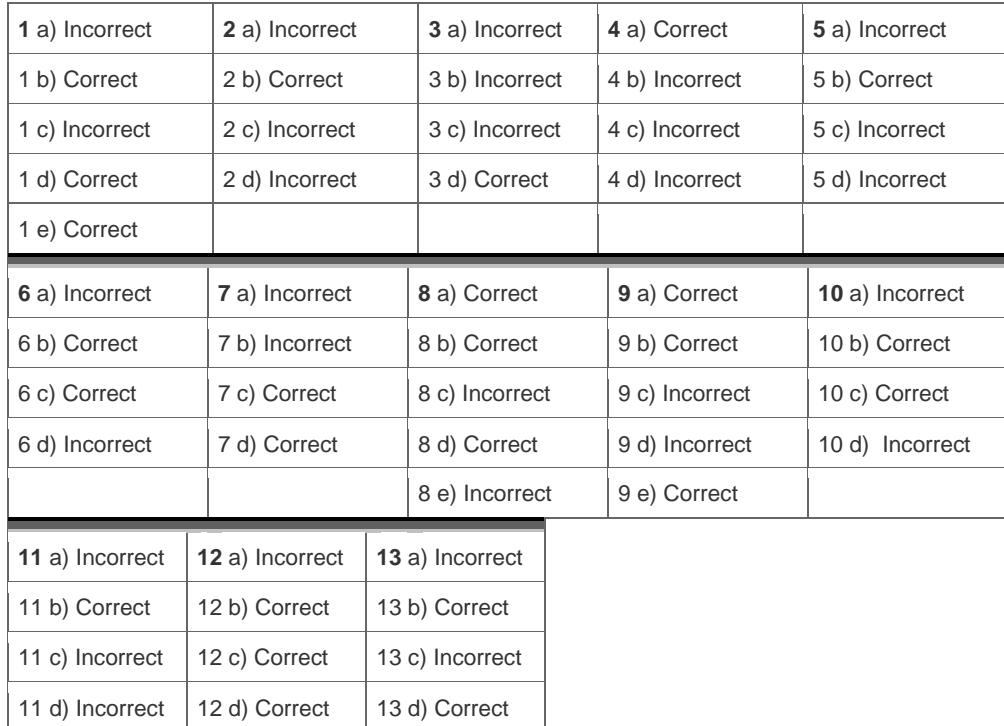

**Want to learn more?** [Contact SAP](http://www.sap.com/contactsap/) for more information.

12 e) Incorrect | 13 e) Correct